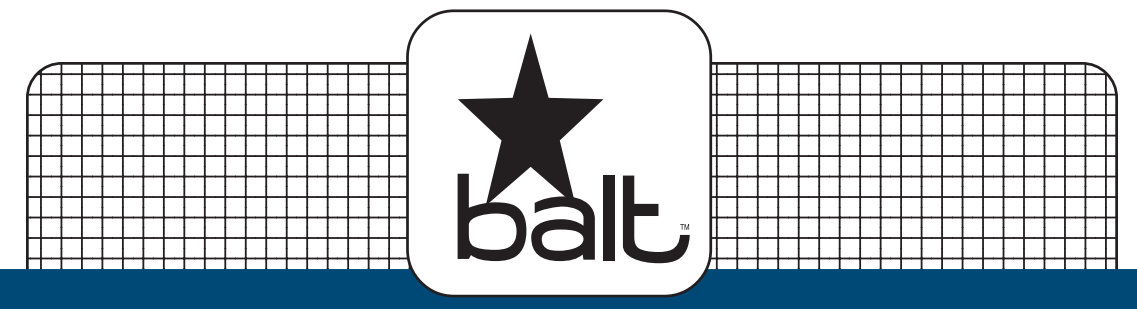

## $\#27624 + \#27589$ **Elevation Mobile Stand**

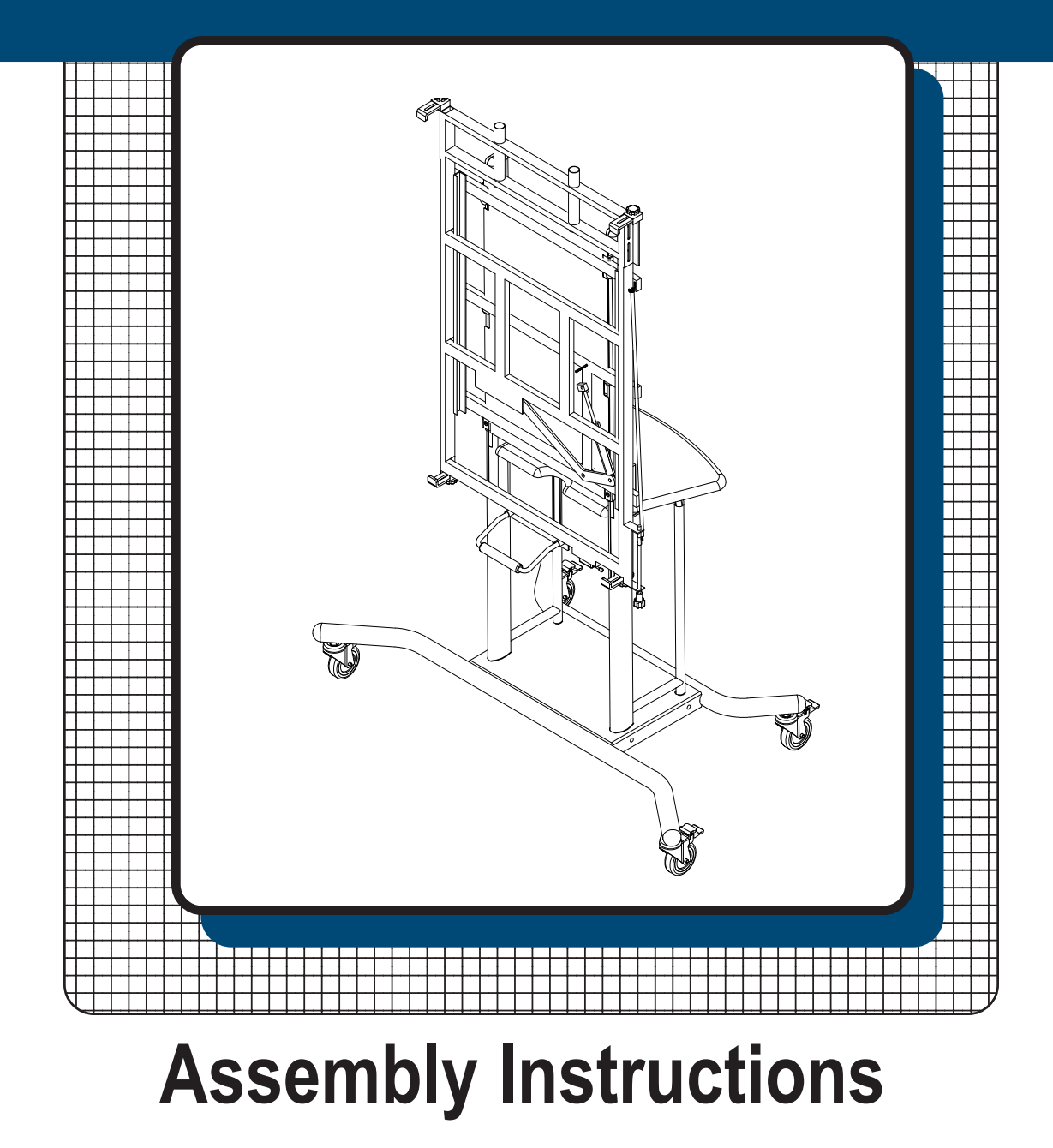

## **#27624 + # 27589 Elevation Mobile Stand**

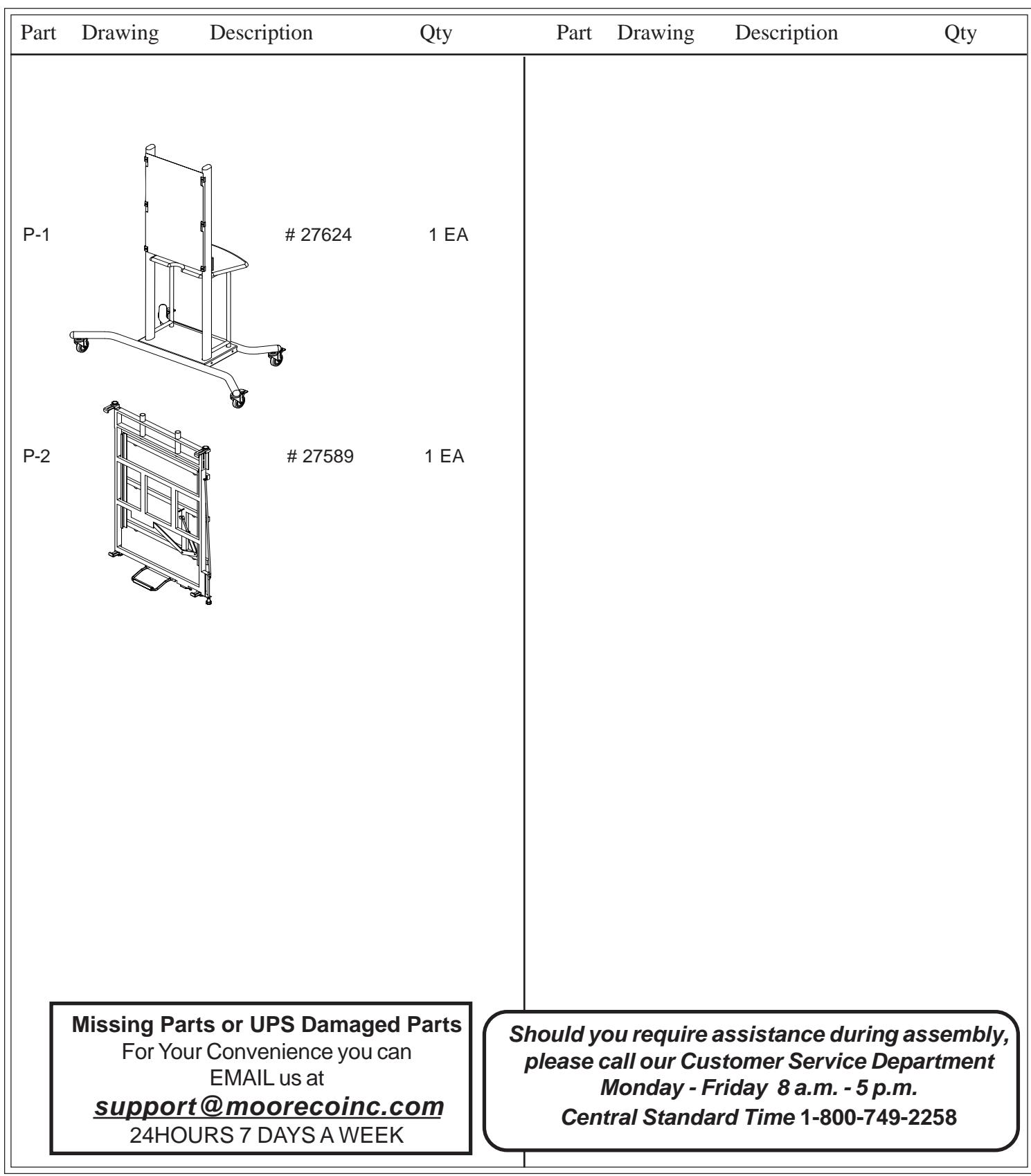

Do not use unless all screws are tight. At least every six months, check all screws to be sure they are tight. If parts are missing, broken, damaged, or worn, stop use of the product until repairs are made by your dealer using factory authorized parts.

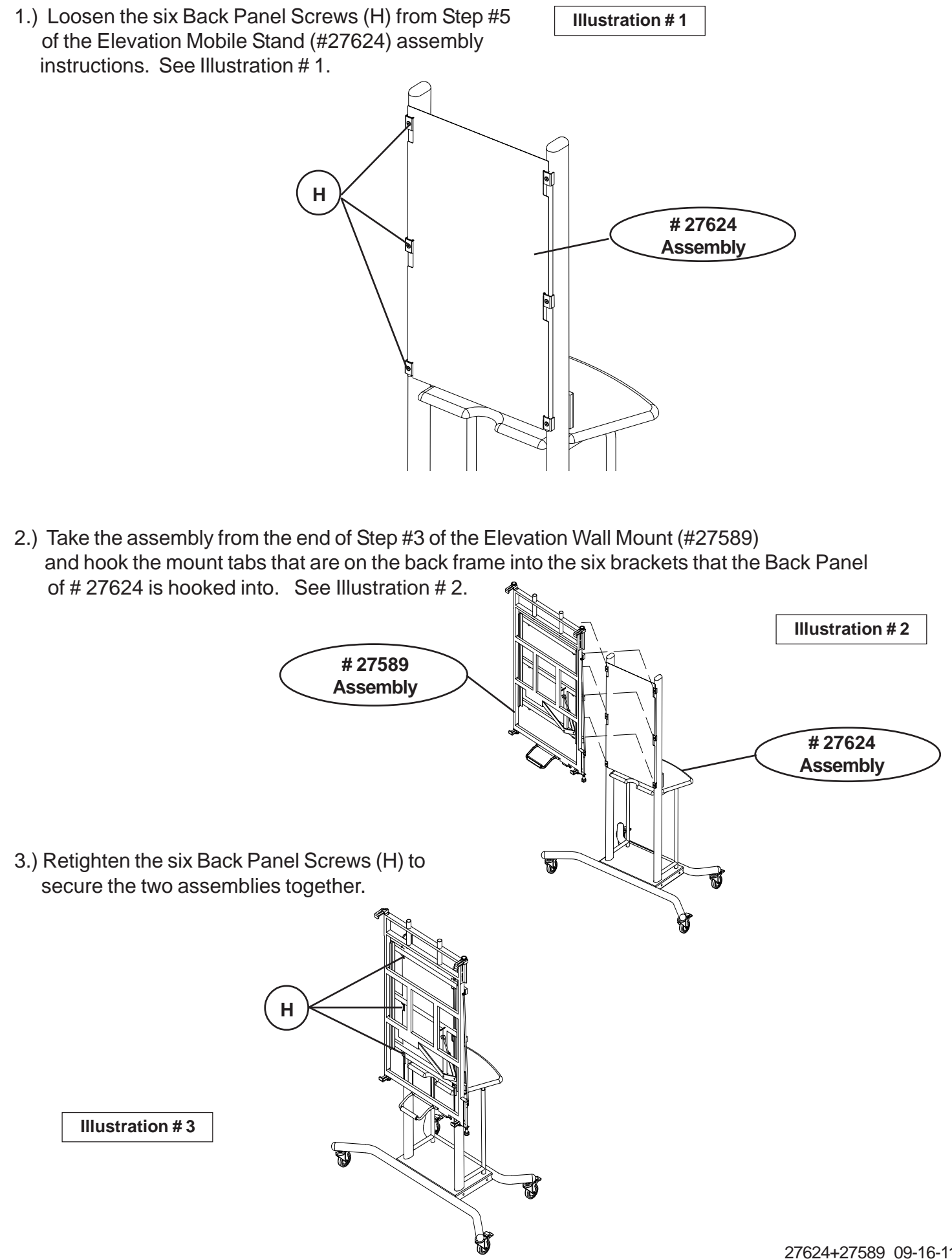